# **BAB III METODE PENELITIAN**

## **A. Lokasi Penelitian**

Dalam penelitian ini, peneliti mengambil lokasi di Kebun Raya Bogor yang terletak di jalan Ir. H Djuanda Kebun Raya Bogor terletak di tengah Kota Bogor dengan letak lintang 6030'30''-6041'00'' LS dan 106043'30''-106052'0'' BT. Jarak KRB dan ibukota Kabupaten Bogor adalah ± 20 km, dari ibukota Provinsi Jawa Barat adalah ±120 km, dan jarak dari ibukota Negara Indonesia adalah ±45 km. Secara administratif KRB termasuk wilayah Kecamatan Bogor Tengah, Kotamadya Bogor. Batas-batas wilayah KRB yaitu:

- 1. Sebelah utara berbatasan dengan Istana Bogor.
- 2. Sebelah selatan berbatasan dengan Jalan Otto Iskandar Dinata dan Jalan Ir. H. Djuanda.
- 3. Sebelah timur berbatasan dengan Jalan Padjajaran.
- 4. Sebelah barat berbatasan dengan Jalan Ir. H. Djuanda.

#### **B. Metode dan Desain Penelitian**

Penelitian ini ingin mengetahui pengaruh potensi daya tarik *Amorphophallus Titanum* terhadap keputusan wisatawan untuk berkunjung ke Kebun Raya Bogor, oleh karena itu memerlukan metode deskriptif dan verifikatif agar mendapatkan metode yang menjawab hipotesis tersebut.

Penelitian deskriptif merupakan ragam penelitian untuk mengambarkan dengan jelas mengenai penelitian, diperjelas oleh Narbuko dan Achmadi (2009, hlm. 44) penelitian deskriptif adalah penelitian yang berusaha untuk menuturkan pemecahan masalah yang ada berdasarkan data-data dan verifikatif pada dasarnya ingin menguji kebenaran pengumpulan data di lapangan, selaras dengan Arikunto dalam Nugroho (2013, hlm. 60) penelitian verifikatif pada dasarnya ingin menguji kebenaran pengumpulan data di lapangan.

Dalam penelitian ini diperlukan kajian pustaka yang sesuai dengan variabel yang akan diteliti, karena penelitian ini bermaksud untuk mengetahui pengaruh yang terjadi antara variabel potensi daya tarik *Amorphophallus Titanum* terhadap keputusan berkunjung wisatawan ke Kebun Raya Bogor. Variabel potensi daya tarik *Amorphophallus Titanum* pada penelitian ini menggunakan teori Avenzora (2008) yang memiliki sub variabel untuk menilai potensi daya tarik dari keunikan, kelangkaan, keindahan, seasonitas, aksesbilitas, sensifitas, dan fungsi sosial. Semua sub variabel tersebut dipakai dalam penelitian ini karena sesuai dengan kondisi daya tarik *Amorphophallus Titanum*. Untuk melihat variabel keputusan berkunjung menggunakan teori Kotler & Keller (2012) yang memiliki sub variabel untuk menilai keputusan berkunjung dari pilihan produk atau jasa, pilihan merek (*brand*), pilihan penyalur (*dealer*), pilihan waktu kunjungan, jumlah pembelian, dan metode pembayaran. Sub variabel yang sesuai dengan penelitian ini yaitu pilihan produk atau jasa, pilihan merek (*brand*), dan pilihan waktu kunjungan.

Dari konsep teori yang diungkapkan diatas, peneliti membuat draft pertanyaan untuk kuesioner. Dalam proses menyebarkan kuesioner, peneliti memilih responden (wisatawan) Kebun Raya Bogor yang berkunjung untuk melihat potensi daya tarik *Amorphophallus Titanum* dengan cara mengahampiri langsung responden (wisatawan) tersebut*,* peneliti menyebarkan kuesioner pada hari senin, selasa, rabu dan ketika hari libur yakni hari sabtu pada waktu pagi hari hingga menjelang sore. Dimana indikator pertanyaanya didapat dari teori yang telah disebutkan sebelumnya dan dinilai melalui skala *likert*, lalu hasilnya ditampilkan dalam bentuk garis kontinum. Setelah kuesioner sudah disebarkan pada responden (wisatawan) maka dilakukan pengolahan data yang dibantu dengan *software SPSS versi 16* Dari hasil pengolahan data tersebut maka diketahui hasil identifikasi dari potensi daya tarik *Amorphophallus Titanum* dan hasil dari keputusan berkunjung. Sementara untuk mengetahui atau memprediksi pengaruh yang terjadi antar variabel peneliti menggunakan analisis regresi linier sederhana.

## **C. Populasi dan Sampel**

"Populasi adalah wilayah generalisasi yang terdiri atas: subjek/ objek yang mempunyai kualitas dan karakteristik tertentu yang ditetapkan oleh peneliti untuk dipelajari dan kemudian ditarik kesimpulannya" (Sugiyono, 2013, hlm. 61). Maka populasi yang diambil dalam penelitian ini adalah orang-orang yang pernah berkunjung ke Kebun Raya Bogor.

Dalam penelitian ini metode yang digunakan untuk penentuan sampel adalah *Purposive Sampling,* yaitu teknik pengambilan sampel secara bertujuan. Penentuan jumlah responden didasarkan pada pendapat Slovin dengan rumus (Simamora, 2004, hlm. 15).

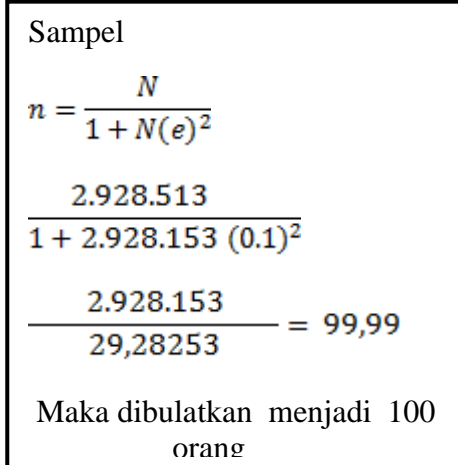

Keterangan :

 $N =$  Jumlah kunjungan wisatawan Kebun Raya Bogor tiga tahun terakhir

(2010,2011,2013) (sumber: Jasa dan Informasi Kebun Raya Bogor 2014)

 $n =$ Sampel

e = Persen kelonggaran ketidaktelitian karena kesalahan pengambilan sampel yang masih bisa ditolerir atau diinginkan ditetapkan 10%

Berdasarkan rumus penentuan jumlah sampel, jumlah pengunjung Kebun Raya Bogor yang akan dijadikan sampel dalam kuisioner adalah sebanyak 100 orang.

## **D. Definisi Operasional**

Untuk memberikan kata yang dipakai dalam penelitian ini maka diperlukan definisi operasional untuk memudahkan dalam penulisan penelitian ini. Menurut Sarwono (2006, hlm. 27) definisi operasional merupakan definisi yang menjadikan varibel-variabel yang sdang diteliti menjadi bersifat operasional dalam kaitannya dengan proses pengukuran variabel-variabel tersebut. Dalam penelitian ini terdapat variabel bebas yaitu potensi daya tarik *Amorphophallus* 

*Titanum* dan variable terikatnya yaitu keputusan bekunjung wisatawan. Berikut variabel - variable penelitian yang diteliti dalam penelitian ini yang akan disajikan dalam bentuk Tabel 3.1.:

## **Tabel 3.1.**

## **Definisi Operasional**

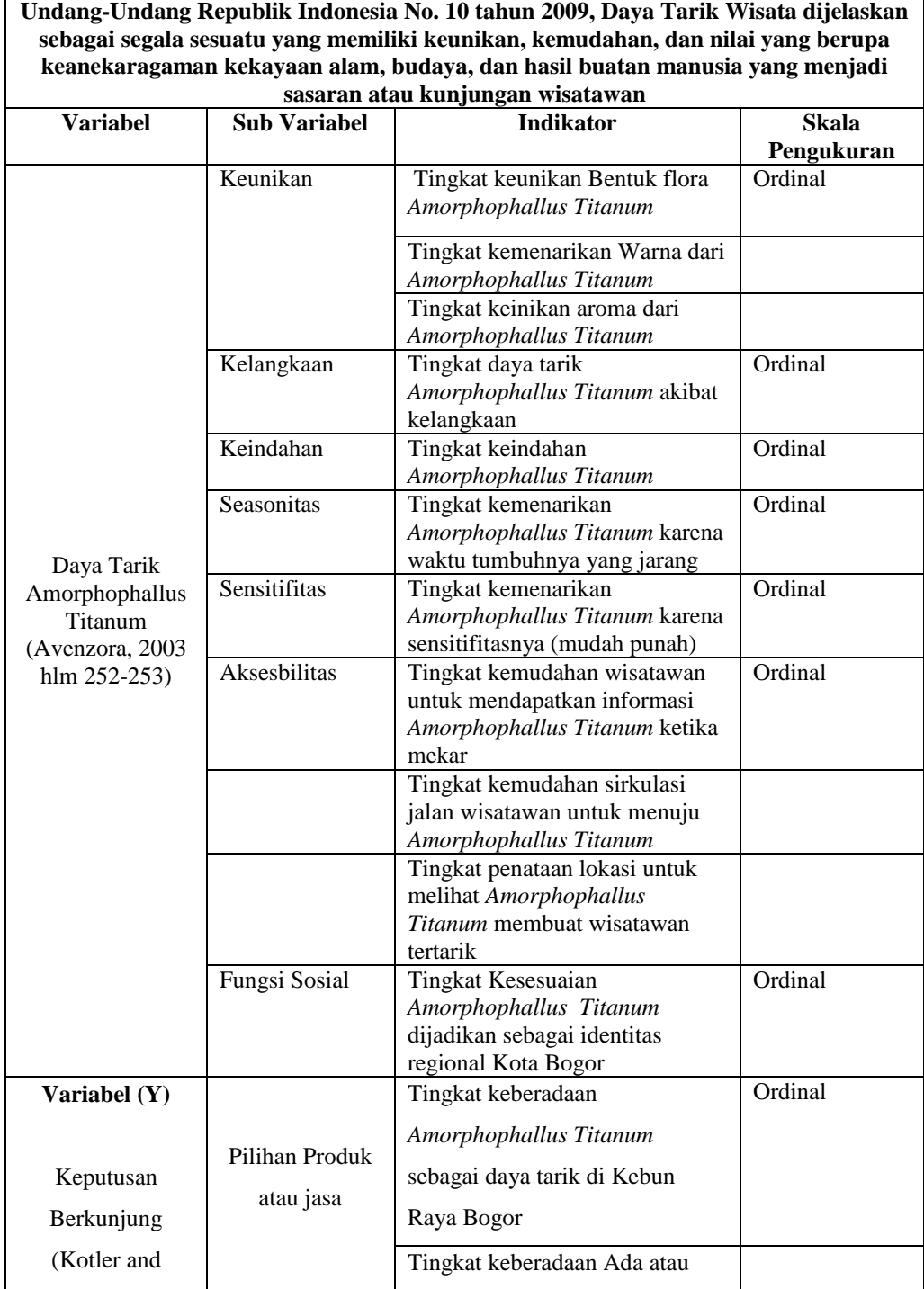

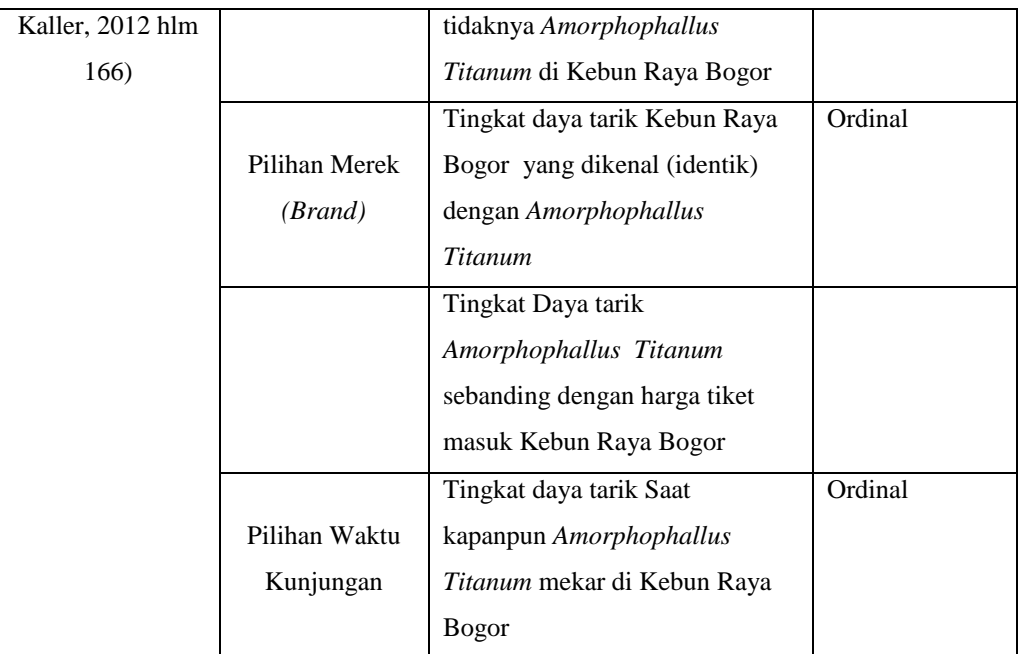

 *Sumber : Olahan peneliti 2014*

## **E. Teknik Pengumpulan Data dan Instrumen Penelitian**

Untuk mengumpulkan data yang benar harus mempunyai kebenaran data agar validitasnya dapat terbukti. Jenis data terbagi atas data primer dan data sekunder (Wardiyanta, 2006, hlm. 28). Maka dalam penelitian ini peneliti memakai teknik pengumpulan data sebagai berikut :

- 1. Observasi, adalah teknik pengumpulan data secara langsung dengan melakukan pengamatan ke lokasi penelitian sehingga tahu secara detail kondisi dan gambaran umum mengenai lokasi tersebut.
- 2. Penyebaran angket, yaitu teknik pengumpulan data yang dilakukan dengan memberikan kuisioner kepada responden (wisatawan) dengan menggunakan instrumen berupa kuisioner yang terstruktur. Kuesioner menurut Azwar (2012, hlm. 101) adalah bentuk instrument pengumpulan data yang sangat fleksibel dan relatif mudah digunakan. Maka dalam penelitian ini akan disebar 100 kuesioner.
- 3. Studi literatur, pengambilan data menurut teori atau buku yang bersangkutan dengan penelitian ini

Instrumen penelitian melupakan alat bantu untuk melancarkan kegiatan penelitian ini dan dapat secara sistematis dalam data yang dihasilkan. Menurut Sugiyono (2009, hlm. 148), "Instrumen Penelitian adalah suatu alat yang digunakan mengukur fenomena alam maupun sosial yang diamati". Dalam penelitian ini memakai angket atau kuisioner yang akan menjadi instrumen penelitian dan kuesioner bersifat tertutup. Angket ini dibuat dengan bahasa yang mudah dimengerti responden sehingga responden dapat mudah memahami, lalu responden diminta untuk memilih satu jawaban yang sesuai dengan cara meberikan *checklist.* 

Untuk mempermudah responden menjawab kuesioner penelitian ini dimana jawannya merupakan bentuk pendapat atas pernyataan diberi nilai dengan *skala likert* untuk jawabannya**.** Skala Likert adalah skala yang digunakan untuk mengukur sikap, pendapat dan persepsi seseorang atau sekelompok orang tentang fenomena sosial. Sugiyono (2009, hlm. 134). Tersaji dalam bentuk tabel 3.2. jawaban menurut *skala likert*

**Tabel 3.2. Alternatif Jawaban Menurut** *Skala Likert*

| <b>Sangat</b><br>Setuju | Setuju | <b>Netral</b> | <b>Tidak Setuju</b> | <b>Sangat</b><br><b>Tidak</b><br>Setuju |
|-------------------------|--------|---------------|---------------------|-----------------------------------------|
|                         | -.     | J             |                     |                                         |
|                         |        | ມ             |                     |                                         |

*Sumber: Olahan Peneliti 2014*

#### **F. Jenis Sumber Data**

Penelitian ini memakai jenis data kuantitatif, yaitu data yang dinyatakan bentuk numerik atau angka, misalnya jumlah wisatawan yang datang ke Kebun Raya Bogor dipengaruhi oleh potensi alamnya. Sedangkan sumber data yang digunakan dalam penelitian ini adalah data primer dan data sekunder, yaitu:

1. Data Primer

Dalam penelitian ini memakai data primer dari wisatawan untuk mengetahui keputusan berkunjung wisatawan yang dipengaruhi oleh potensi daya tarik *Amorphophallus Titanum*. Wisatawan dalam hal ini merupakan responden utama untuk mendapatkan sample dari wisatawan tersebut. Melihat keputusan berkunjung seseorang bisa diketahui melalui survei langsung ke wisatawan tersebut melalui kuesioner.

2. Data Sekunder

Data ini diperoleh dari pihak ketiga sehingga kita tidak secara langsung meminta ke responden. Dalam penelitian ini, peneliti meminta data pada pegawai Kebun Raya Bogor untuk lebih memudahkan dalam pngumpulannya selanjutnya peneliti memakai data penelitian terdahulu yang menunjang penelitian ini. Lalu studi *literature* untuk menunjang kesesuaian antara teori dan kenyataan dilapangan.

#### **G. Proses Pengembangan Instrumen**

Proses pengembangan instrumen ini adalah kelanjutan dari instrumen yang sudah ada, dimana hasil dari alat instrumen itu akan diuji terlebih dahulu sebelum dilanjutkannya penelitian ini. Dalam penelitian ini menggunakan dua uji untuk menilai keabsahan dari angket atau kuisioner, yaitu :

#### **1. Uji Validitas**

Tahap awal dalam pengolahan data adalah menguji validitas kuesioner setiap pertanyaan dalam kuesioner. Validitas adalah suatu ukuran yang menunjukkan tingkat kevalidan atau kesahihan suatu instrumen (Simamora, 2004, hlm. 15). Kuesioner yang dikatakan sahih, bila memiliki butir-butir pertanyaan kuesioner yang saling berhubungan dengan konsep-konsep yang diinginkan.

Adapun formula yang digunakan untuk perhitungan uji validitas dalam penelitian ini menggunakan rumus *product moment* dari Karl Pearson dengan dibantu *Software SPSS 16 for windows.* Rumus *product moment* dari *Karl Pearson* sebagai berikut:

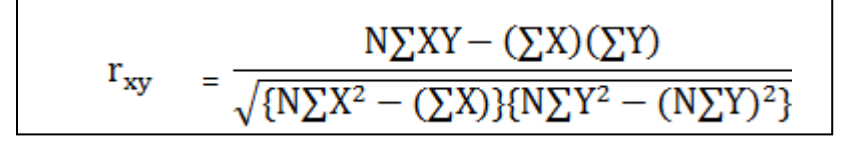

Keterangan:

 $r = K$ oefisien korelasi uji validitas

 $X =$ Skor yang diperoleh subjek dari seluruh item

 $Y =$ Skor total yang diperoleh dari seluruh item

 $\sum X$  = Jumlah skor dalam distribusi X  $\sum Y$  = Jumlah skor dalam distribusi Y  $\sum X^2$  = Jumlah kuadrat dalam skor distribusi X  $\sum Y^2$ = Jumlah kuadrat dalam skor distribusi Y  $N =$ Banyaknya responden

Keputusan pengujian validitas responden menggunakan taraf signifikansi sebagai berikut:

- a. Item pertanyaan-pertanyaan responden penelitian dikatakan valid jika rhitung lebih besar atau sama dengan  $r_{\text{table}}(r_{\text{hitung}} \ge r_{\text{table}})$ .
- b. Item pertanyaan-pertanyaan responden penelitian dikatakan tidak valid jika  $r_{\text{hitung}}$  lebih kecil dari  $r_{\text{table}}$  ( $r_{\text{hitung}} \leq r_{\text{table}}$ ).

Berikut ini adalah Tabel 3.3. hasil dari pengujian validitas menggunakan *software SPSS 16:* 

#### **Tabel 3.3.**

## **Hasil Uji Validitas**

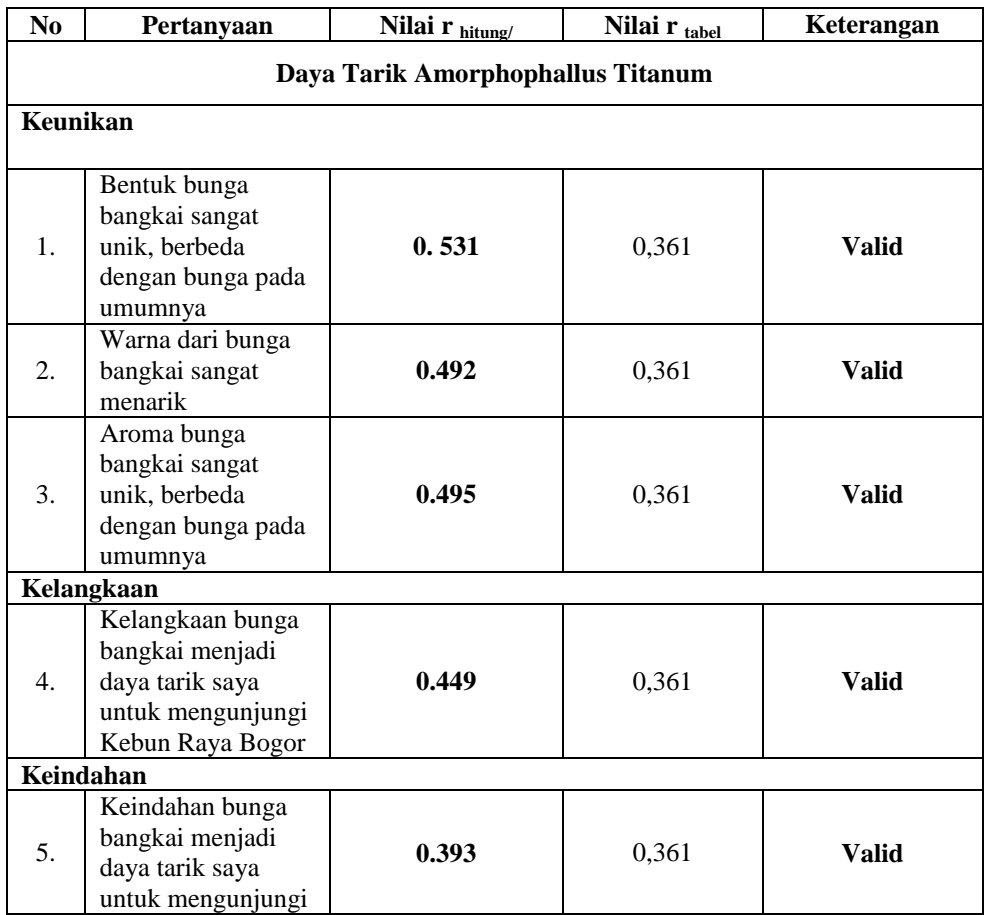

**Andini Yogaswari, 2015**

*PENGARUH POTENSI DAYA TARIK AMORPHOPHALLUS TITANUM TERHADAP KEPUTUSAN WISATAWAN UNTUK BERKUNJUNG KE KEBUN RAYA BOGOR*

Universitas Pendidikan Indonesia **|** repository.upi.edu | perpustakaan.upi.edu

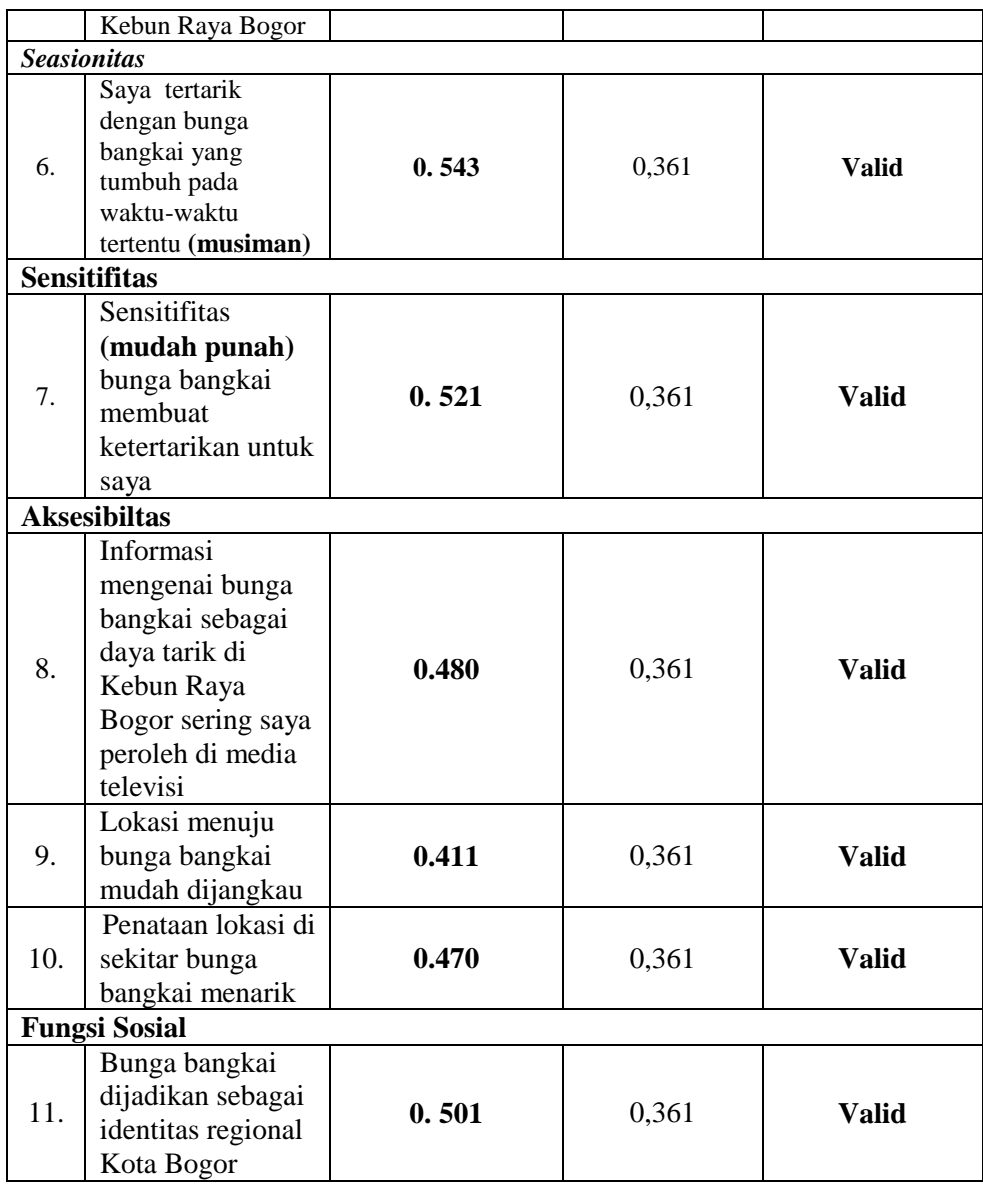

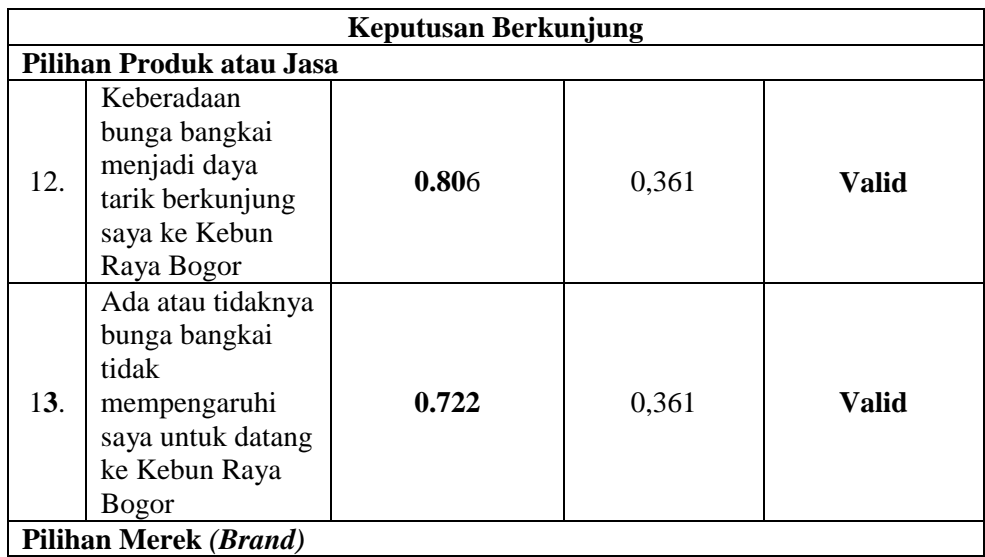

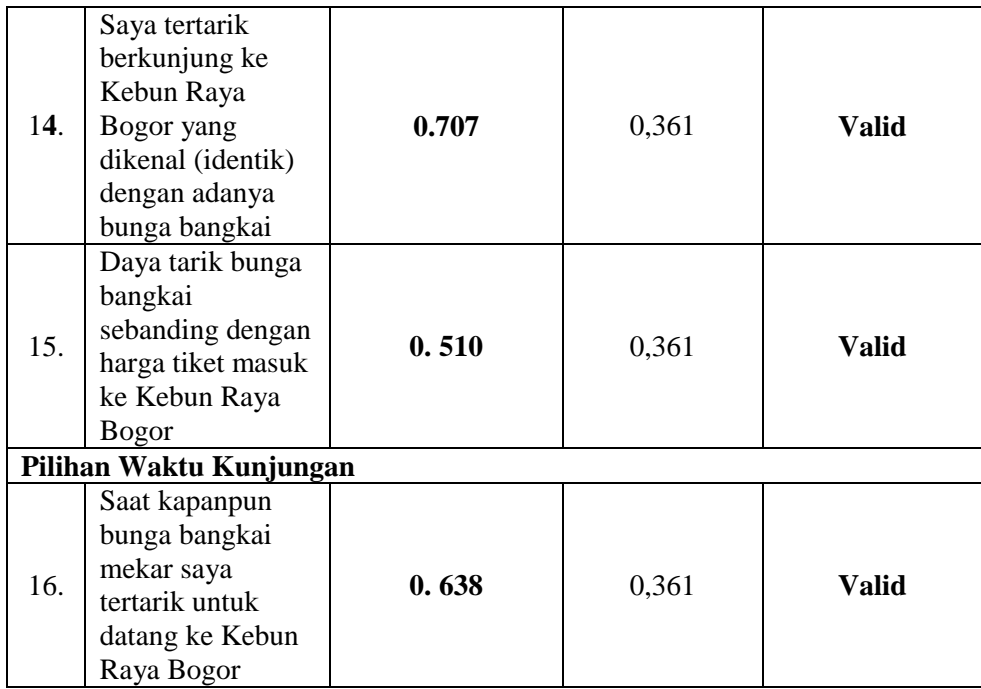

 *Sumber: Olahan Peneliti 2014*

Dalam pengujian validitas peneliti menyebarkan angket sebanyak 30 kuesioner dan menggunakan *software SPSS 16 for windows* dengan ketentuan taraf signifikasinya 5 % dan r tabelnya adalah 0,361. Maka dari hasil uji validitas diatas, butir pertanyaan dalam kuesioner pertanyaan ini dinyatakan valid karena r hitungnya > dari r tabel.

#### **2. Uji Realibilitas**

Jika nanti sudah diukur menggunakan alat ukur dan hasilnya valid, selanjutnya realibilitas alat ukur tersebut diuji. Reliabilitas adalah tingkat keandalan kuesioner. Kuesioner reliabel adalah kuesioner yang apabila dicobakan secara berulang-ulang kepada kelompok yang sama akan menghasilkan data yang sama (Simamora, 2004). Uji reliabilitas digunakan untuk mengukur konsistensi suatu alat ukur yang digunakan dalam penelitian. Realibilitas *Alpha Cronnbach*. Adapun kriteria pengambilan keputusan yaitu menurut Siregar (2013, hlm. 90) menyebutkan kriteria dari suatu instrumen penelitian dikatakan reliabel jika nilai koefisien reliabelitas atau t hitung >0, 6 diperkuat oleh (I Gede Bagus Rai Utama dan Ni Made Eka, 2012, hlm. 141) bahwa pengujian terhadap reliabilitas dengan menggunkan teknik uji *product moment* atau *alpha cronbach* dinyatakan reliabel pada tingkat signifikan 0,6

Koefisien alpha dikembangkan oleh Cronbach (1951, hlm. 75) sebagai ukuran umum dari konsistensi internal [skala](http://teorionline.net/skala-pengukuran/) multi-item, dengan rumus sebagai berikut:

$$
Ca = \left[\frac{k}{k-1}\right] \left[1 - \frac{\sum \sigma_{b^2}}{\sigma_{t^2}}\right]
$$

 *Sumber: Arikunto, 2009 hlm109*

Keterangan :

Ca : *Cronbanch Alpha* (reabilitas instrumen)

k : Banyaknya butir pertanyaan

 $\sum \sigma_b^2$ : Jumlah varians butir

 $\sigma_{t}^2$ : Varians total

Berikut ini adalah tabel hasil dari pengujian reliabilitas menggunakan *software SPSS 16 for windows:* 

#### **Tabel 3.4.**

**Hasil Uji Realibilitas**

| No. | Pernyataan           | Nilai $r_{\text{hitung}}$ | Nilai $t_{\text{table}}$ | Keterangan |
|-----|----------------------|---------------------------|--------------------------|------------|
|     | Daya Tarik           |                           |                          |            |
|     | Amorphophallus       | 0.648                     | 0,6                      | Reliabel   |
|     | Titanum              |                           |                          |            |
| 2.  | Keputusan Berkunjung | 0.711                     | 0,6                      | Reliabel   |

*Sumber : Olahan Peneliti 2014*

Berdasarkan Tabel 3.4. bahwa hasil reliable dari t hitung pernyataan kuesioner penelitan, makan dinyatakan reliable atau dapat digunakan kembali untuk mengukur objek yang sama, karena t hitung > dati t tabel, yang kriteria t tabelnya adalah 0. 6.

## **H. Analisis Data**

Setelah tahapan pengolahan data kuesioner yang sudah menjadi data *valid* dan *reliabel* maka tahap selanjutnya adalah melakukan analisis data yang bertujuan untuk menjawab rumusan masalah dari penelitian ini. Menurut

Sugiyono (2013, hlm. 147) kegiatan analisis data kuantitaif dalah mengelompokan data berdasarkan variabel dan jenis responden, mentabulasi data berdasarkan variabel dari seluruh responden, menyajikan data dari tiap variabel yang diteliti. Tahapannya adalah sebagai berikut:

#### **1. Analisis Deskriptif Variabel Penelitian**

Data-data yang diperoleh dari responden melalui kuesioner, kemudian dianalisis dalam bentuk statistic deskriptif yaitu metode yang berkaitan dengan pengumpulan dan penyajian suatu gugus data sehingga memberikan informasi yang berguna (Supardi, 2013 hlm 31). Analisis deskriptif ini dilakukan untuk menjawab rumusan masalah yang tidak dihipotesiskan, dalam penelitian ini adalah rumusan masalah satu dan dua, yaitu akan mendeskripsikan mengenai potensi daya tarik *Amorphophallus Titanum* dan Keputusan berkunjung wisatawan dimana dari masing-masing variabel sudah terbukti valid dan reliabel.

Setelah semua data terkumpul maka selanjutnya adalah mentabulasikan data dalam tabel frekuensi dan kemudian data tersebut diinterpretasikan dalam bentuk deskriptif. Setelah mendapatkan hasil jawaban dari responden, selanjutnya akan dilakukan pengolahan data sebagai berikut:

- a. *Editing* data, proses melakukan klarifikasi, keterbacaan, konsistensi, dan kelengkapan data yang sudah terkumpul (Sarwono, 2006, hlm. 135). Dalam penelitian ini dilakukan pemerksaan pada angket apakah sudah diisi dengan jelas dan sesuai.
- b. *Coding*, menterjemahkan data dalam bentuk angka-angka (Sarwono, 2006, hlm. 136). Dalam penelitian ini sudah dijelaskan bahwa instrument penelitian berupa kuesioner dimana nantinya pengukuran kuesioner akan menggunakan *skala likert*.
- c. *Tabulating*, menurut Saworno (2006, hlm. 137) tabulasi merupakan kegiatan yang menciptakan statistik deskriptif dari variabel - variabel penelitian. Pada penelitian ini semua jawaban dalam kuesioner diubah dalam bentuk angka, kemudian hasilnya akan dijumlahkan , dari yang sangat setuju sampai sangat tidak setuju sesuai dengan nilai *skala likert*.

#### **Tabel 3.5.**

#### **Tabel Pengolahan Data**

| No.               | Pernyataan      | 5 | 4 | 3 | $\overline{2}$ | 1 | Jumlah | <b>Skor</b><br><b>Total</b> | <b>Skor</b><br><b>Ideal</b> |
|-------------------|-----------------|---|---|---|----------------|---|--------|-----------------------------|-----------------------------|
|                   |                 |   |   |   |                |   |        |                             |                             |
|                   |                 |   |   |   |                |   |        |                             |                             |
|                   |                 |   |   |   |                |   |        |                             |                             |
|                   |                 |   |   |   |                |   |        |                             |                             |
|                   |                 |   |   |   |                |   |        |                             |                             |
|                   |                 |   |   |   |                |   |        |                             |                             |
| Jumlah Skor Total |                 |   |   |   |                |   |        |                             |                             |
|                   | Persentase Skor |   |   |   |                |   |        |                             |                             |

*Sumber: Olahan Peneliti 2014*

## **2. Garis Kontinum**

Setelah mendapatkan hasil validitas dan reliable pada kuesioner maka selanjutnya dilakukan teknik garis kontinum dimana untuk mentafsirkan tanggapan-tanggapan pengunjung mengenai variable-variabel yang diteliti. Menurut Panuju (1995, hlm. 44) langkah-langkah perhitungan dalam teknik garis kontinum adalah sebagai berikut:

a. Mencari nilai indeks minimum

 Nilai indeks minimum = skor minimum x jumlah pertanyaan x jumlah responden

b. Mencari nilai indeks maksimum

Nilai indeks maksimum = skor maksimum x jumlah perntanyaan x jumlah responden

- c. Interval = Nilai indeks maksimum-nilai indeks maksimum
- d. Jarak interval = Interval/jumlah jenjang = interval/5
- e. Persentase Skor = total skor : skor tertinggi x  $100\%$

Adapun contoh bentuk garis kontinum yang tersaji adalah hasil modifikasi yang disesuaikan pada Gambar 3.1. sebagai berikut:

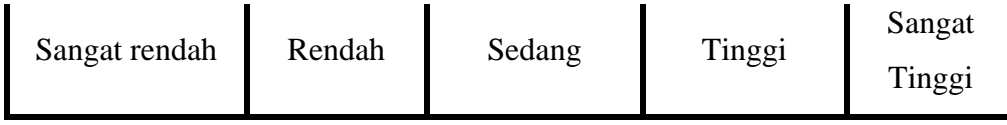

## **Gambar 3.1.**

## **Contoh Garis Kontinum**

*Sumber: Panuju, 1995 hlm 45*

## **3. Pengujian Data**

Dalam melakukan pengolahan data, selanjutnya peneliti akan melakukan pengujian data terlebih dahulu agar dapat memperoleh kesimpulan yang dapat dibuktikan pertanggung jawabannya,

## **a. Method of Successive Interval (MSI)**

Sebelumnya akan dilakukan mengubah skala pengukuran data pada penelitian ini yang semula adalah berupa data ordinal yaitu data yang penomeran objek atau kategorinya disusun berdasarkan besarannya, yaitu dari tingkat terendah ke tingkat tertinggi (Supardi, 2013, hlm. 17) lalu akan diubah ke dalam data interval yang merupakan data dengan objek/ kategori yang dapat dibedakan antara satu dengan lainnya, dapat diurutkan berdasarkan suatu artibut dan memiliki jarak yang memberikan informasi tentang interval antara objek/ kategori sama (Supardi, 2013 hlm 18). Mengingat dalam proses pengolahan data menggunakan penerapan statistic parametric maka syaratnya harus diukur dengan skala interval. Maka data yang awalnya ordinal akan diubah menjadi interval dengan menggunakan *Method Successive Interval*. Adapun langkah-langkahnya adalah sebagai berikut:

- 1) Menentukan banyaknya frekuensi
- 2) Menghitung proporsi dengan rumus : Pi=f/N
- 3) Menerapkan nilai X yang diperoleh dari tabel kurva normal baku
- 4) Menghitung *scala value* (SV) dengan rumus

 SV= *Density Lower Limit-density at upper limit Area under upper limit-area under lower limit*

Dalam peneltian ini akan dibantu oleh *SPSS 16 for Windows* dan *Microsoft Excel* 2010 dalam perubahan data ordinal menuju interval.

#### **b. Uji Normalitas**

Pengujian normalitas dilakukan untuk mengetahui normal atau tidaknya suatu distribusi data. Hal ini penting diketahui karena berkaitan dengan ketepatan pemilihan uji statistic yang akan digunakan karena uji statistic parametric menyaratkan data harus berdistribusi normal (Supardi, 2013 hlm 129). Sehingga sebelum dilakukan analisis data regresi dilakukan uji normalitas data pada variable daya tarik Amorphophalus Titanum (x) dan variable Keputusan berkunjung wisatawan (y). dalam penelitian ini akan menggunakan uji *Kolmogorov-Smirnov*, yang memilki hipotesis

Ho : Data berasal dari populasi berdistribusi normal

Ha : Data berasal dari populasi distribusi tidak normal

Berdasarkan pendekatan uji *Kolmogorov-Smirnov* yaitu sebagai

berikut:

Ho diterima jika p-value  $(sig) > 0.05$ 

Ha diterima jika p-value (sig)  $\leq 0.05$ 

Pengujian akan memakai bantuan *software SPSS versi 16 for windows*. Berikut hasil dari uji normalitas data Tabel 3.6. dengan menggunakan pendekatan *Kolmogorov-Smirnov Kolmogorov-Smirnov*

#### **Tabel 3.6.**

Hasil Uji Normalitas *Kolmogorov-Smirnov*

| <b>One-Sample Kolmogorov-Smirnov Test</b> |                   |                         |  |  |  |  |
|-------------------------------------------|-------------------|-------------------------|--|--|--|--|
|                                           |                   | Unstandardized Residual |  |  |  |  |
| N                                         |                   | 100                     |  |  |  |  |
| Normal<br>Parameters <sup>a</sup>         | Mean              |                         |  |  |  |  |
|                                           | Std.<br>Deviation | 2.65233493              |  |  |  |  |
| Most                                      | Absolute          | 0.06                    |  |  |  |  |
| Extreme<br><b>Differences</b>             | Positive          | 0.06                    |  |  |  |  |
|                                           | Negative          | $-0.06$                 |  |  |  |  |
| Kolmogorov-Smirnov Z                      |                   | 0.602                   |  |  |  |  |
| Asymp. Sig. (2-tailed)                    |                   | 0.862                   |  |  |  |  |
| a. Test distribution is Normal.           |                   |                         |  |  |  |  |

*Sumber: Hasil Pengolahan Data Menggunakan SPSS Versi 16* 

Berdasarkan hasil tabel 3.5.hasil uji normalitas data menggunakan *Kolmogorov-Smirnov* menunjukan bahwa *p-value (sig)* sebesar 0.862, ini artinya bahwa data memiliki distribusi normal dikarenakan *p-value (sig)* lebih besar dari 0.05. maka dapat disimpulkan bahwa data tersebut memenuhi asumsi normalitas sebagai syarat untuk statistic parametric.

## **c. Uji Heteroskedasitas**

Heteroskedasitas merupakan varian residual yang tidak konstan pada regresi sehingga akurasi hasil prediksi menjadi akan meragukan, residu pada heteroskedasitas semakin besar apabila pengamatan semakin besar (Ramdhani 2014 hlm 58). Kriteria dalam uji heteroskedasitas antara lain sebagai berikut :

- 1) Apabila p-value > 0.05 maka tidak terjadi Heteroskedasitas
- 2) Apabila p-value  $\leq 0.05$  maka terjadi Heteroskedasitas

Pengujian akan memakai bantuan *software SPSS versi 16 for windows*. Berikut hasil dari uji heteroskedesitas yang akan menggunakan uji *park glayser*  yang dimana nilai absolute residual dikorelasikan dengan masing-masing variabel bebas (Wibowo, 2012 hlm 93) hasilnya akan tersaji pada Tabel 3.7. berikut:

## **Tabel 3.7.**

#### **Hasil Uji Heteroskedasitas**

**Coefficients<sup>a</sup>**

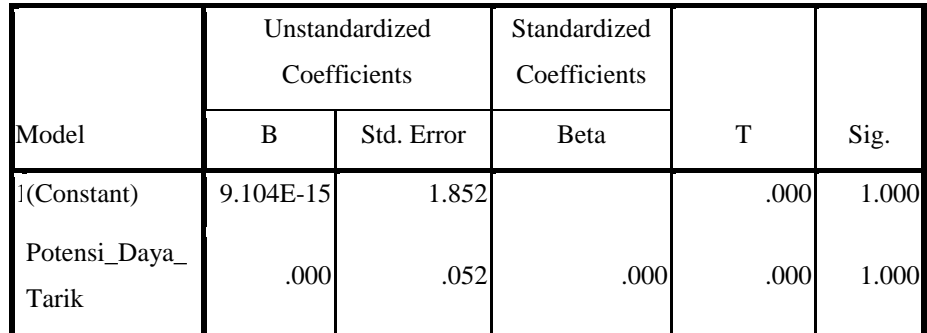

a.depanden variabel: abresid

*Sumber: Hasil Pengolahan Data Menggunakan SPSS Versi 16, 2014*

Berdasarkan hasil Tabel 3.7. hasil uji heterekedositas data menggunakan *park glayser* menunjukan bahwa *p-value (sig)* sebesar 1.000, ini artinya bahwa data tidak terjadi heteroskedesitas dikarenakan *p-value (sig)* lebih besar dari 0.05.

#### **d. Uji Linieritas**

Pengujian linieritas regresi dilakukan dalam rangka melihat garis linear pada garis regresi variable X dan Y. jika garis regresi tidak memiliki garis linier maka analisis regresi tidak dapat dilanjutkan (Sugiyono, 2013 hlm 265). Kemudian membandingkan nilai *probably value* terhadap a dengan drajat kesalahan (dk) = n-2 signifikansi (a) = 5 %. Pengujian ini akan dibantu oleh *software SPSS versi 16 for windows.* Adapun hasil dari uji linieritas yang tersaji pada Tabel 3.8. berikut ini:

## **Tabel 3.8.**

| <b>ANOVA Table</b>                                                |                          |                                |                   |       |                |             |       |
|-------------------------------------------------------------------|--------------------------|--------------------------------|-------------------|-------|----------------|-------------|-------|
|                                                                   |                          |                                | Sum of<br>Squares | df    | Mean<br>Square | $\mathbf F$ | Sig.  |
| Keputu<br>san_Be<br>rkunju<br>$ng *$<br>Potensi<br>_Daya<br>Tarik | <b>Between</b><br>Groups | (Combined)                     | 880.885           | 97    | 9.081          | 3.308       | 0.26  |
|                                                                   |                          | Linearity                      | 189.922           | 1     | 189.922        | 69.178      | 0.014 |
|                                                                   |                          | Deviation<br>from<br>Linearity | 690.962           | 96    | 7.198          | 2.622       | 0.316 |
|                                                                   | Within<br>Groups         |                                | $\overline{2}$    | 2.748 |                |             |       |
|                                                                   | Total                    |                                | 99                |       |                |             |       |

 **Hasil Uji Linieritas**

*Sumber: Hasil Pengolahan Data Menggunakan SPSS Versi 16, 2014*

Berdasarkan hasil tabel 3.8. hasil uji linieritas data menggunakan menunjukan bahwa *p-value (sig)* sebesar 0.014 hasil tersebut lebih kecil dari 0.05, ini artinya bahwa variabel potensi daya tarik dengan keputusan berkunjung wisatawan memiliki garis linier.

## **e. Regresi Linier Sederhana**

Setelah melakukan tahapan uji tersebut maka langkah selanjutnya adalah melihat pengaruh potensi daya tarik *Amorphophallus Titanumn* (x) terhadap keputusan berkunjung wisatawan (y) ke Kebun Raya Bogor dengan cara mrnggunakan analisis regresi linier sederhana dengan persamaann sebagai berikut**:** 

 $\hat{Y} = \mathbf{a} + \mathbf{b}\mathbf{x}$ , dimana:

- $\hat{Y}$  = Keputusan berkunjung
- $X =$  Potensi daya tarik
- $a =$ konstanta
- $b = k$ oefisien regresi

#### **f. Pengujian Hipotesis**

Setelah mengetahui persamaan tersebut, perlu dilakukan dua buah uji yakni secara overall (Uji F) dan pengujian hipotesis secara parsial (UJI t).

**1) Uji F**

Uji-F bertujuan untuk menguji simultan (secara bersama-sama) untuk melihat pengaruh variable X terhadap variable Y. Dalam penelitian ini untuk melakukan uji F akan dibantu oleh *software SPSS 16 for windows*. Di bawah ini terdapat rumus persamaan untuk uji F menurut (Sugiyono, 2013 hlm 235).

$$
\mathbf{F} \mathbf{h} = \begin{bmatrix} \mathbf{R}^2 / k \\ \frac{\mathbf{R}^2 / (n - k - n - 1)}{(1 - k^2 / (n - k - n - 1))} \end{bmatrix}
$$

Keterangan:

 $R = K$ orelasi

 $K =$  variable independent

 $N =$  jumlah sampel

Adapun hipotesis yang akan diuji pada uji f adalah sebagai berikut:

- Ho: Tidak terdapat pengaruh signifikan dari potensi daya tarik *Amorphophallus Titanum* alam yang ada di Kebun Raya Bogor yang terdiri dari keunikan, kelangkaan, keindahan, *seasonitas*, sensitifitas aksesbilitas, dan fungsi sosial (X) terhadap keputusan berkunjung wisatawan ke Kebun Raya Bogor. (Y)
- Ha: Terdapat pengaruh signifikan dari potensi daya tarik *Amorphophallus Titanum* alam yang ada di Kebun Raya Bogor yang terdiri dari keunikan, kelangkaan, keindahan, *seasonitas*, sensitifitas aksesbilitas, dan fungsi sosial (X) terhadap keputusan berkunjung wisatawan ke Kebun Raya Bogor. (Y) Berdasarkan rumus diatas selanjutnya dibandingkan dengan hasl F tabel dengan dk (derajat kebebasan) pembilang = k dan dk penyebut =  $(n - k - 1)$ dengan taraf signifikansi 5% atau 0.05 (Sugiyono, 2013 hlm 235). berdasarkan hal tersebut maka dihasilkan kriteria uji sebagai berikut:

**Andini Yogaswari, 2015**

Jika F hitung < F tabel maka Ho diterima Jika F hitung  $>F$  tabel maka Ho ditolak dan Ha diterima

## **2) Uji t**

Pengujian dengan uji-t ini dapat dilakukan untuk uji satu pihak (baik pihak kanan maupun pihak kiri) dan dapat juga digunakan untuk uji hipotesis dua pihak. Uji-t ini juga untuk mengetahui ada atau tidaknya pengaruh antara variabel X yaitu Pengaruh Potensi Daya Tarik Amorphophallus Titanum terhadap variabel Y Keputusan Berkunjung Wisatawan. Adapun persamaan rumus uji t adalah sebagai berikut dan nantinya akan dibantu oleh *software SPSS 16 for windows*.

$$
t=\frac{r\sqrt{n-2}}{\sqrt{1-r}}
$$

 *Sumber : Sugiyono 2010 hlm 250*

Keterangan :

 $t = t$  hitung yang selanjutnya dikonsultasikan dengan t tabel

 $r = k$ oefisien korelasi

 $n =$  jumlah responden

Menurut statistik hipotesis yang akan dibagi dalm pengambilan keputusan penerimaan atau penolakan hipotesis dapat ditulis sebagai berikut :

- a) Ho = 0 , artinya tidak terdapat pengaruh yang signifikan antara potensi daya tarik *Amorphophallus Titanum* terhadap keputusan berkunjung wisatawan
- b) Ha  $\neq$  0, artinya terdapat pengaruh yang signifikan antara potensi daya tarik *Amorphophallus Titanum* terhadap keputusan berkunjung wisatawan Kriteria pengambilan keputusan untuk hipotesis yang diajukan adalah :

Jika t  $_{\text{hitung}} > t_{\text{table}}$  maka Ho ditolak dan Ha diterima (signifikan) Jika t hitung < t tabel maka Ho diterima dan Ha ditolak (tidak signifikan)

## **3) Koefisien Determinasi**

Koefisien determinasi nmerupakan kuadrat koefisien korelasi (Ramdani,2014, hlm. 62) Adapun koefisien determinasi dinyatakan dalam persen sehingga harus dikalikan 100 %. Tujuan penggunaan koefisien determinasi untuk mengetahui persentase pengaruh yang terjadi dari variabel bebas terhadap variabel terikat, dengan menggunakan rumus :

## $KD = R^2$  **X** 100 %

## **Keterangan :**

X = Potensi daya tarik *Amorphophallus Titanum*

 $Y =$ Keputusan berkunjung wisatawan

 $\epsilon$  = Residu ( Variabel lain diluar variabel X yang berpengaruh) kearah variabel akibat (endogenus) dinyatakan oleh besaranya nilai numeric dari variabel eksgenus.

Setelah uraian di atas akan dibuat Tabel 3.9. yang menunjukan jenis data, teknik pengumpulan data, alat analisis dan tampilannya yang digunakan dalam penelitian ini, berikut Tabel 3.9.:

## **Tabel 3.9.**

## **Matrix Jenis Data, Teknik Pengumpulan Data,**

#### **Alat Analisis Data dan Tampilan**

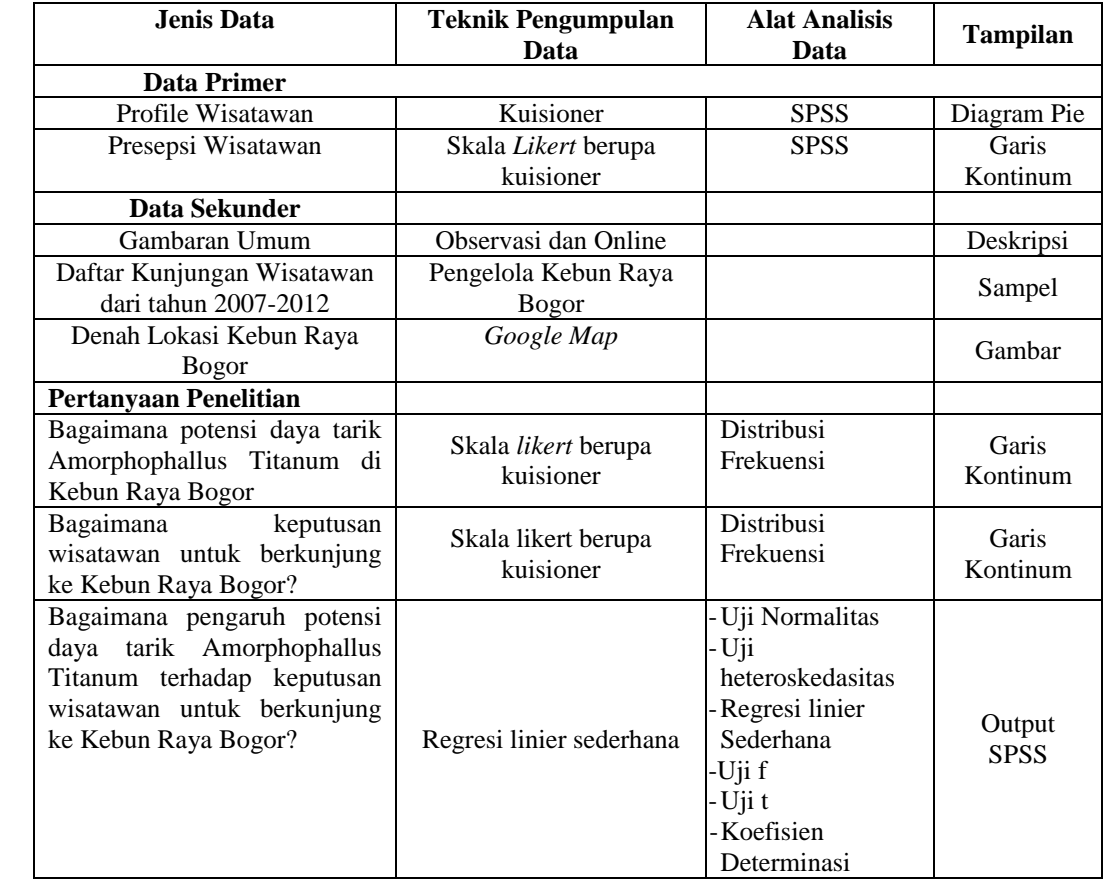

*Sumber: Olahan Peneliti 2014*